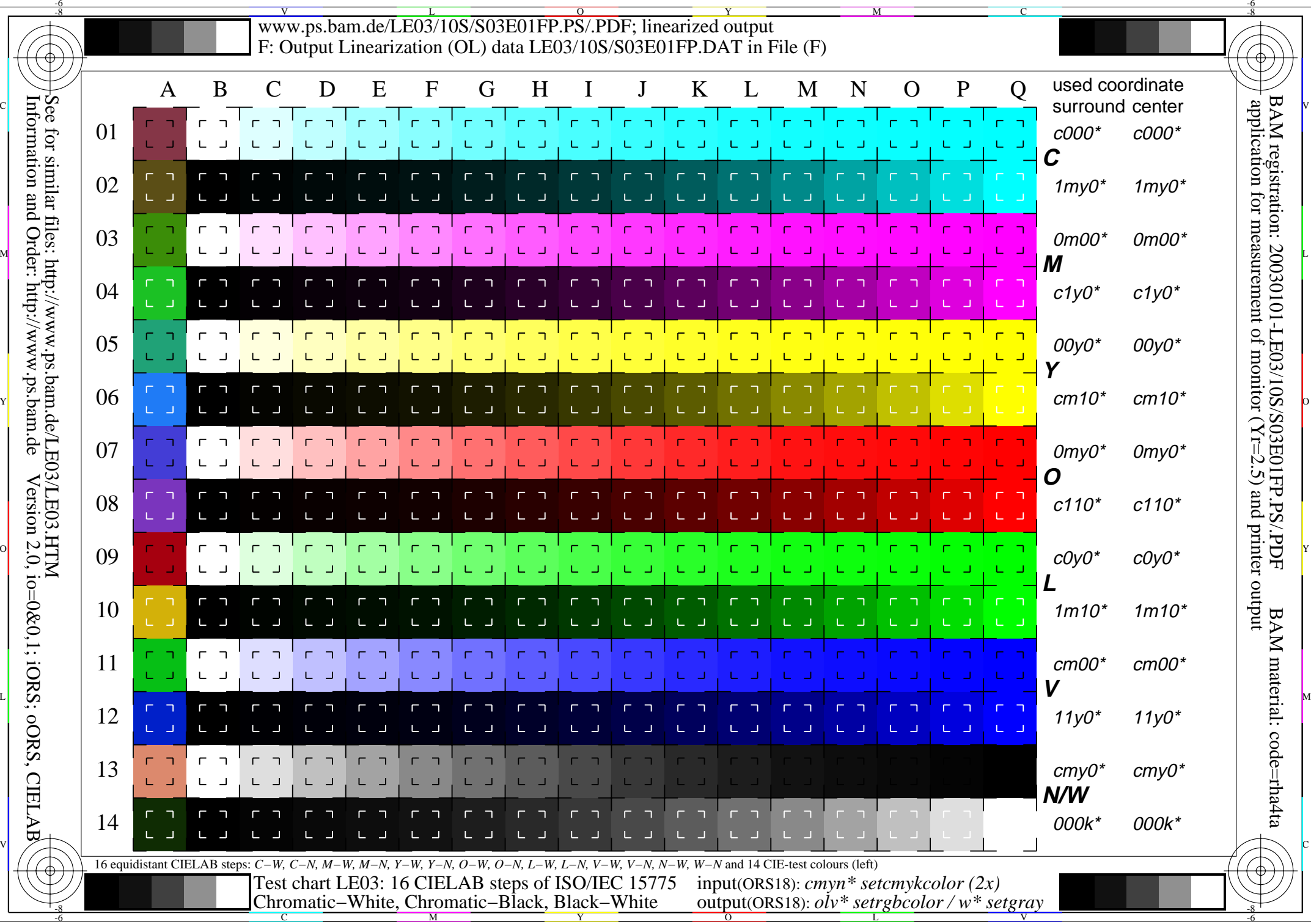

Information and Order: http://www.ps.bam.de